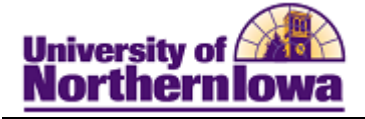

## **Adding an Administrative Checklist to a Person**

Purpose: An Administrative Checklists may be added to a person for various reasons. These instructions show how to add an administrative checklist to a person (AFLREQ) to indicate the requirement for foreign language has NOT been met.

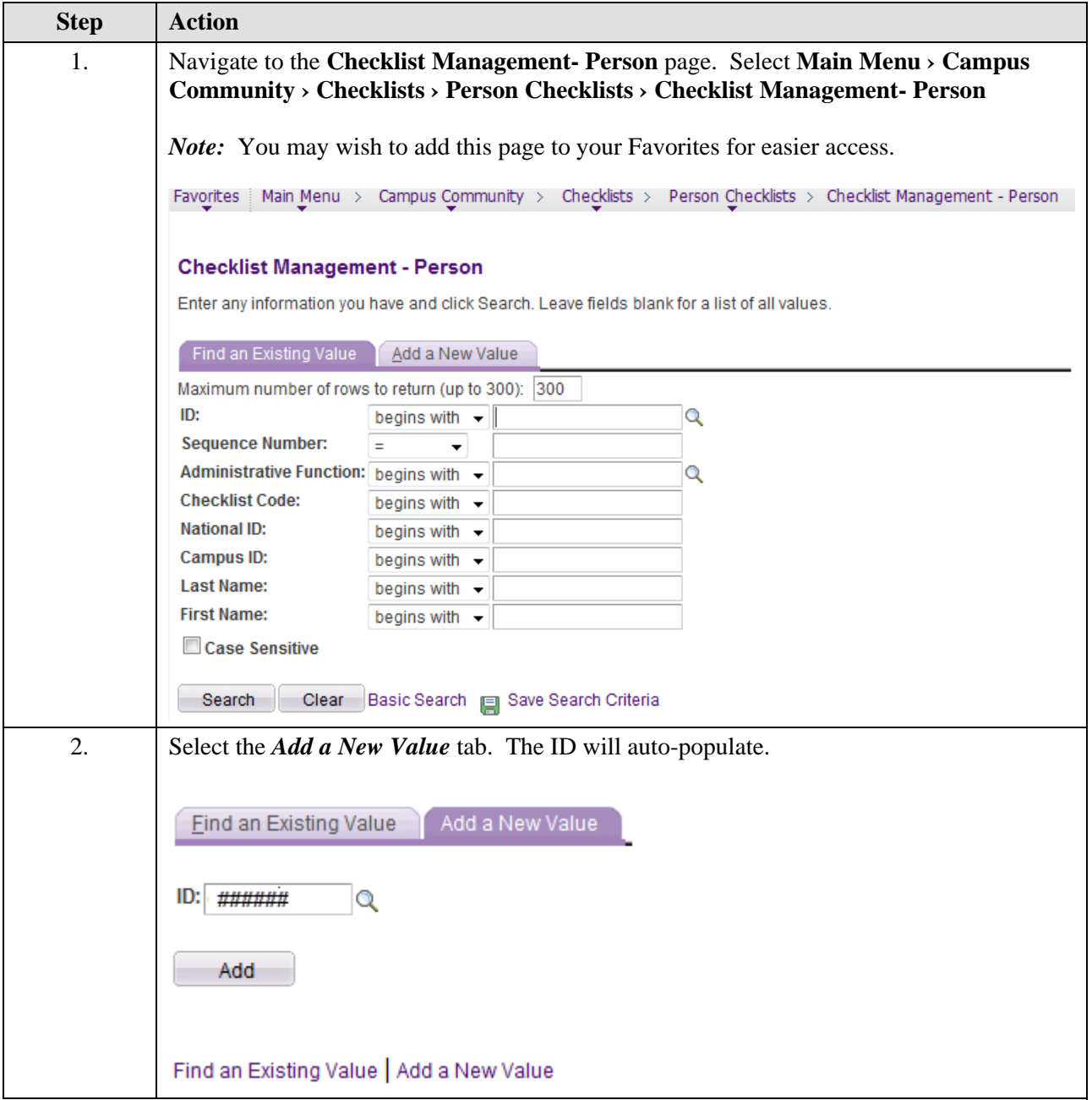

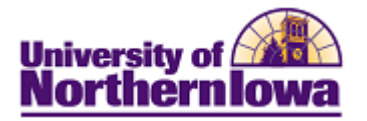

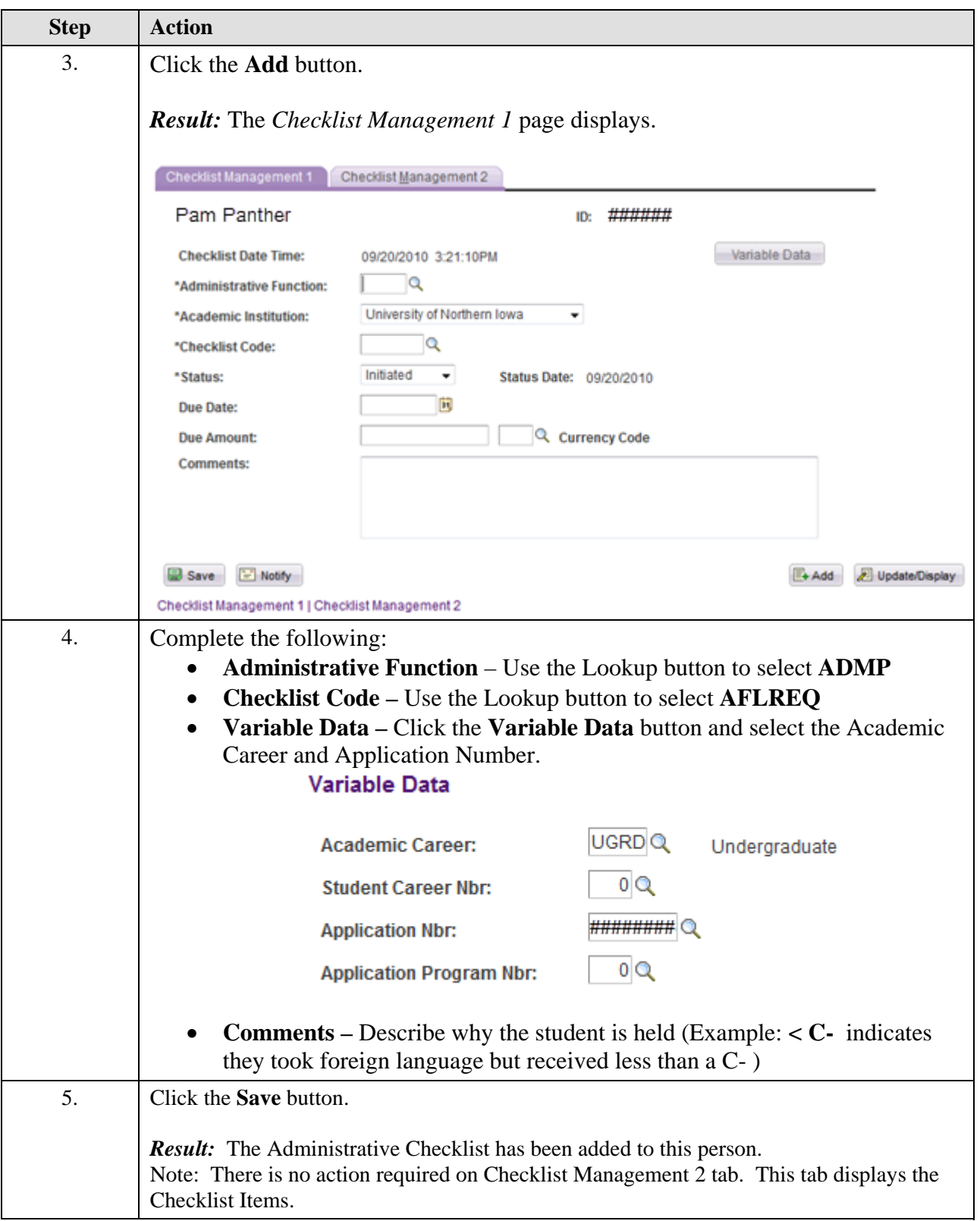